Performance Profiling with EndoScope, an Acquisitional Software Monitoring Framework

> Alvin Cheung Sam MaddenMIT CSAILAugust 25, 2008

# Collecting System Runtime Data

- $\mathbb{R}^3$ **Nany uses** 
	- Real-time system monitoring
	- **Detect security breaches**
	- **Dynamic recompilation**
- $\mathbb{R}^3$ **However, collecting such information is** often difficult

#### Example: Software Profiling

- П Sampling / statistical profilers
	- **Gprof, oprofile**
	- Ξ Might not be accurate
	- **Can only be used to collect certain types of statistics**
- **Augment source code / Binary instrumentation** 
	- **ATOM, valgrind, dtrace**
	- Tedious work
	- Create substantial overhead
- Want: a unifying infrastructure that can be used to collect and reason about program's runtime data that is easy to use and introduces low overhead

#### Our Contributions

- $\overline{\phantom{a}}$  Easy to use interface
	- **Deap Use declarative queries**
- $\overline{\phantom{a}}$  Uniform data model that represents all sorts of runtime data
	- $\blacksquare$ Model them using the streaming data model
- **Small footprint / overhead** 
	- П Be acquisitional: queries drive what data is collected
		- **you only pay to collect data you asked for**
	- $\blacksquare$ Decouple program running site and monitoring site
	- П Use both sampling and instrumentation techniques
	- П Query evaluation tricks

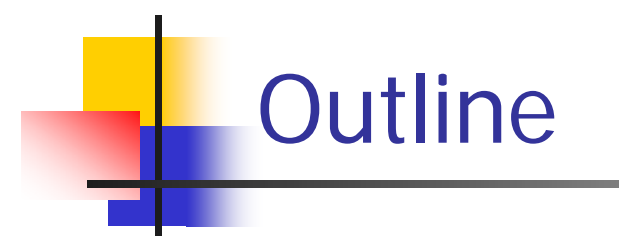

- Data Model
- **Query Evaluation Techniques**
- **Experiments**
- **Conclusions**

### Program Runtime Data as Streams

- F. EndoScope provides a number of basic streams that represent data coming from the runtime environment
	- П function start (function name, time)
	- П variable value (name, value, time)
	- П cpu usage (% busy, % idle, time)
	- $\mathcal{L}_{\mathcal{A}}$ …
- P. Users can define additional streams on top of basic streams
- F. Streams are defined into two categories
	- П Enumerable streams are those that have discrete values in time (e.g., function start stream)
	- $\blacksquare$  Non-enumerable streams are those that have infinite values in time (e.g., CPU usage stream)
	- П Non-enumerable streams need to be *quantified* before they can be used (e.g., in an iterator)

# Operations on Streams

- $\mathbb{R}^3$ **Quantify** 
	- **Sample non-enumerable streams at points** in time
- Select
- $\mathbb{R}^3$ ■ Project
- $\mathbb{R}^3$ **Aggregate**
- $\mathbb{R}^3$ ■ Window-based join

# Conditions / Triggers

- $\mathbb{R}^3$ ■ Specify actions to be performed when certain event occurs
- $\mathbb{R}^3$ **Action examples:** 
	- **Start monitor CPU / heap usages**
	- **Generate report to user**
	- **Update machine learning models**

# Query Examples

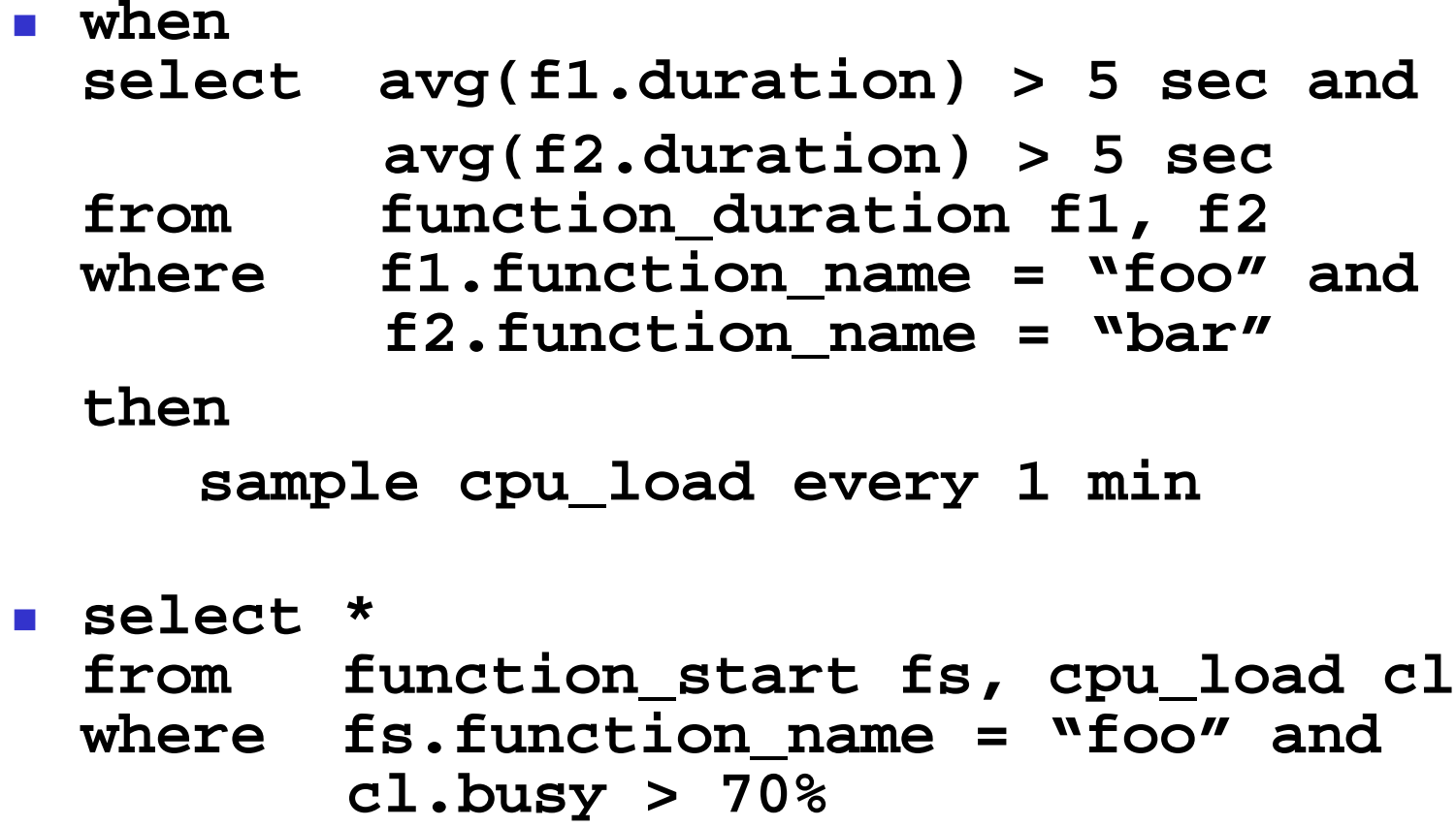

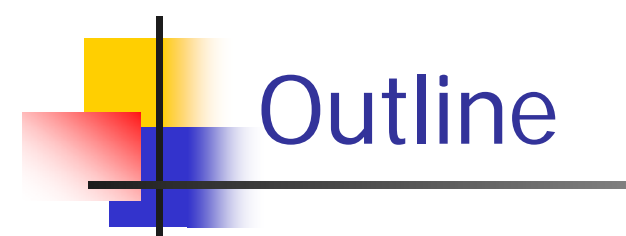

- **Data Model**
- **Query Evaluation Techniques**
- **Experiments**
- **Conclusions**

#### Architecture

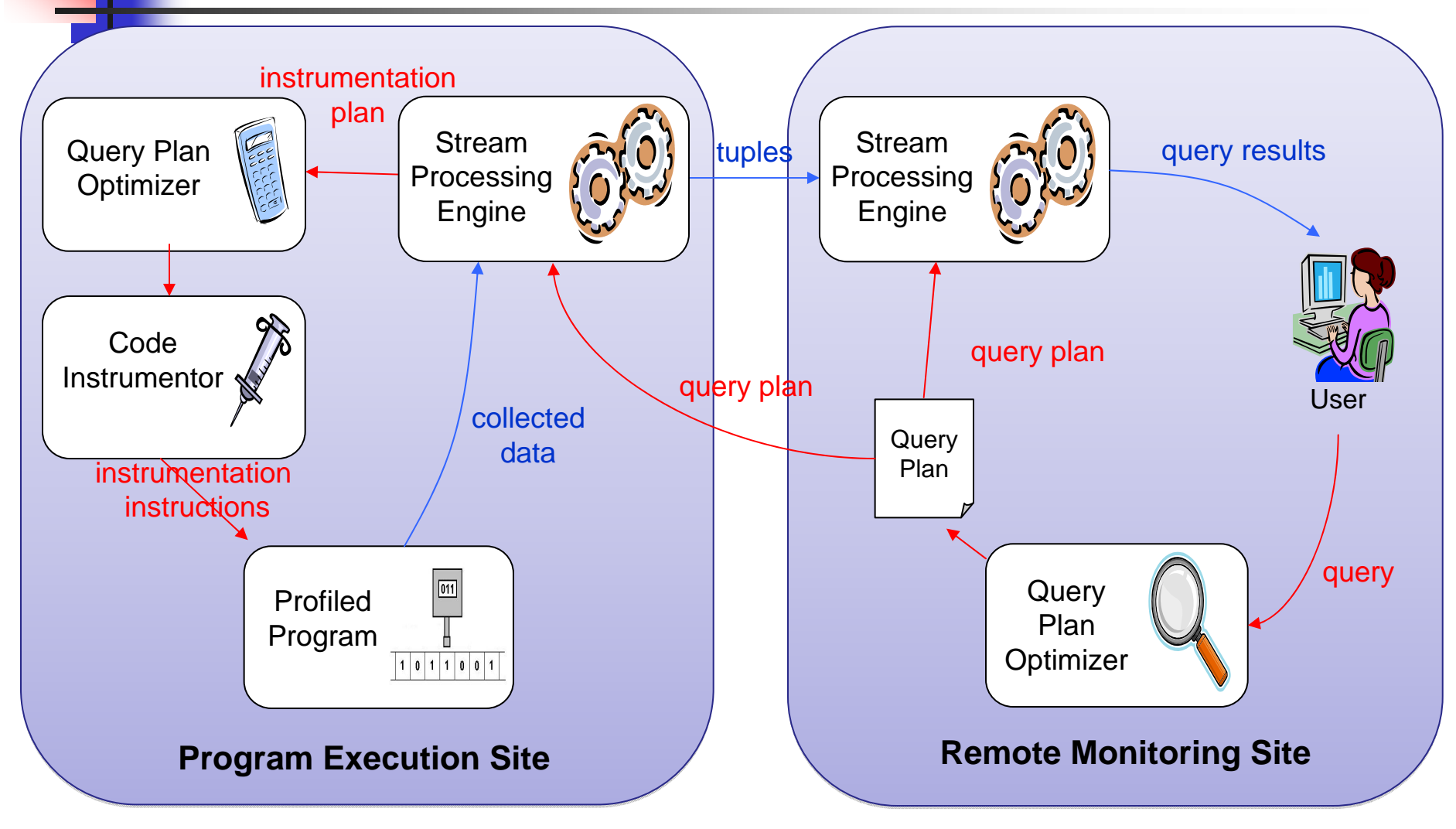

# Optimizing Query Execution

- Goal: introduce as little runtime overhead as possible while providing reasonable query execution performance
- **Three levels of optimization** 
	- **Execution site**
	- **Query plan**
	- **Stream implementation**

#### Execution Site Selection

- $\mathbb{R}^3$ **Query plan can be executed on** program running site or remote monitoring site
	- **Aspects to consider** 
		- **cpu bound vs. network bound**
		- **Amount of data needed to be sent**
		- **Number of monitoring sites**
	- **System conditions change over time!** 
		- $\rightarrow$  Change query plans adaptively (future work)

#### Query Plan Optimization

 **select \* from function\_start fs, cpu\_load cl where fs.function\_name = "foo" and cl.busy > 70%**

 $\mathcal{L}^{\mathcal{L}}$ Join evaluation strategy 1:

П

- $\blacksquare$ Monitor all "foo" call sites and cpu usage at all times
- $\| \cdot \|$  Join evaluation strategy 2:
	- П Instrument all "foo" call sites
	- Every time when "foo" is called, sample cpu usage, check if > 70%
- F. Join evaluation strategy 3:
	- $\blacksquare$ Do not instrument "foo"
	- $\mathcal{L}_{\mathcal{A}}$ Continuously sample cpu usage
	- $\blacksquare$ If sampled usage is > 70%, then instrument "foo" call sites

# Query Plan Optimization (2)

- $\mathbb{R}^n$ Need cost model
- Simple cost model:

Extra instructions  $\parallel$   $\parallel$  Frequency from data collecting  $|x|$  of such operations operations

- Challenge
	- **Filte Frequency estimates changes over program** lifetime!
		- $\rightarrow$  Change query plans adaptively (future work)

# Optimizing Stream Implementation

- $\mathbb{R}^n$  Implementing function start stream
	- **Exact** 
		- **Instrument all call sites**
		- **Use code analysis to reduce**  $#$  **functions to instrument**
	- **Approximate** 
		- **Sample stack trace and check if function is called**
- **Need cost model, and understand how much** approximation user can tolerate

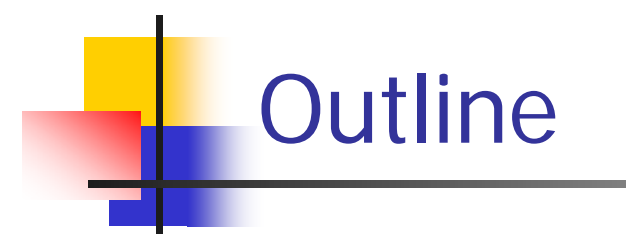

- **Data Model**
- **Query Evaluation Techniques**
- **Experiments**
- **Conclusions**

### Experiments Setup

- $\mathbb{R}^3$ **Implemented a simple profiler for Java** programs on top of EndoScope
- $\mathbb{R}^3$ **Nonitored performance of 3 apps** 
	- **SimpleApp included with Apache Derby**
	- **TPC-C implementation using Derby**
	- **Petstore app hosted on Tomcat that uses Derby**
- **Neasured runtime overhead**

### Runtime Overhead Experiment

- $\mathbb{R}^3$ ■ Rank all functions by their call frequencies over program run
- $\mathbb{R}^3$ **I** Issue query to system
	- **Progressively increase the % of functions** monitored, with the least frequently called function chosen first
	- **Compare time overhead with other** profilers

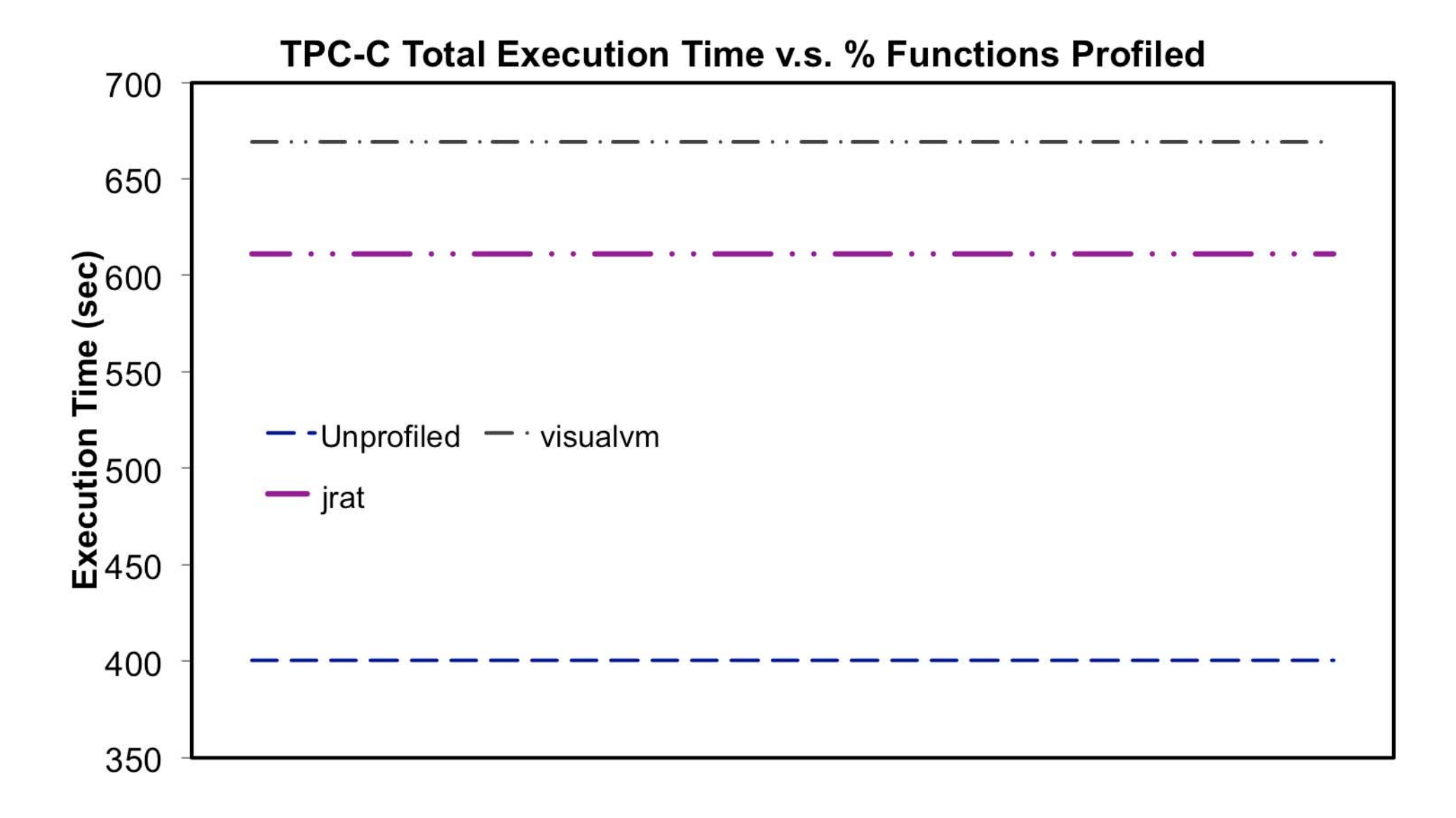

#### 

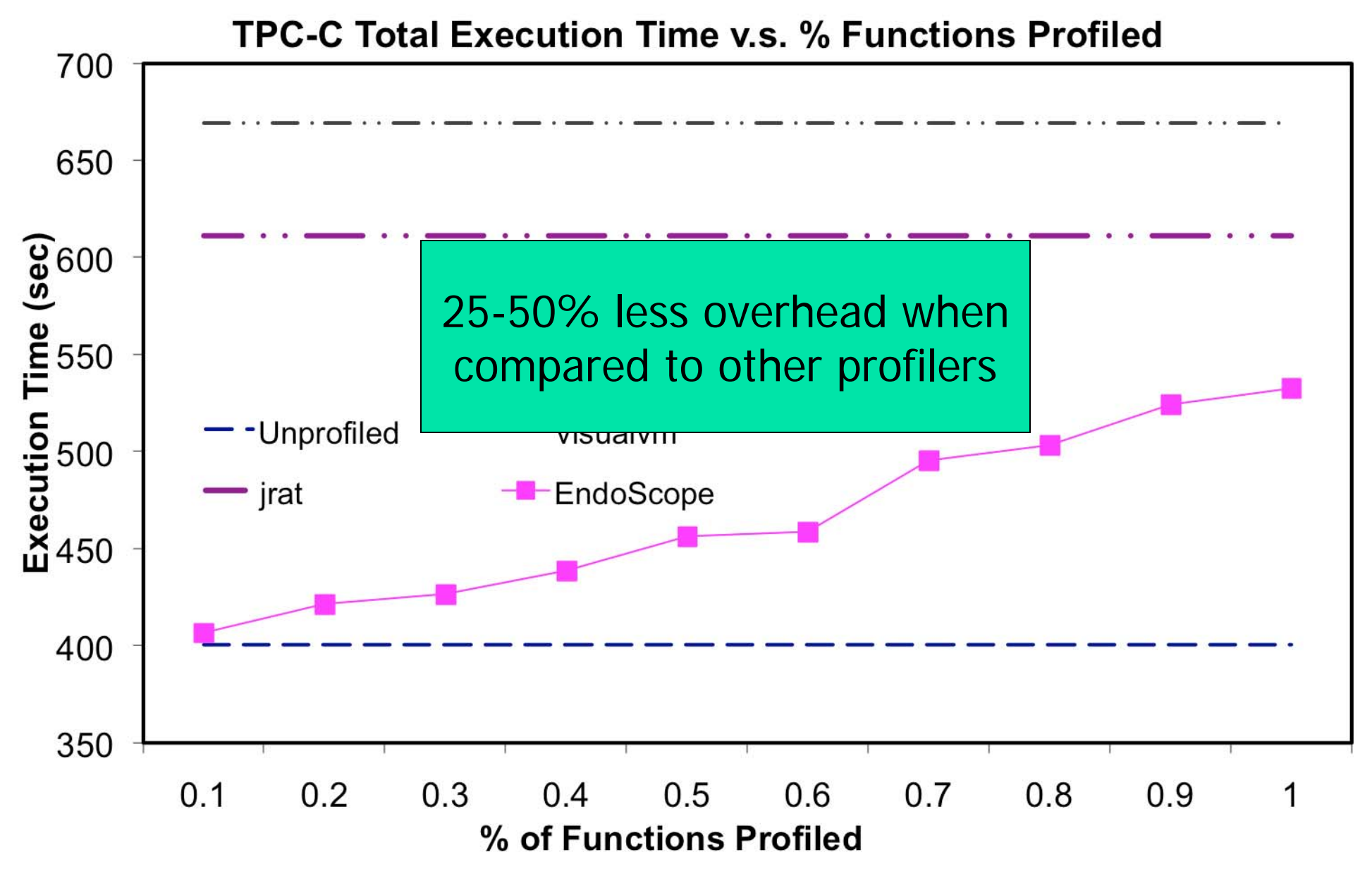

21

# Join Operator Ordering Expt

- $\mathbb{R}^3$ ■ Query on top of TPC-C implementation
	- × **SELECT \*** 
		- **FROM function\_start fs, cpu\_load cl**
		- **WHERE fs.function\_name in (f1,f2..) AND cl.busy > 70%**
- **Quantify the effects of operators ordering by** measuring the time overhead of 3 different query plans

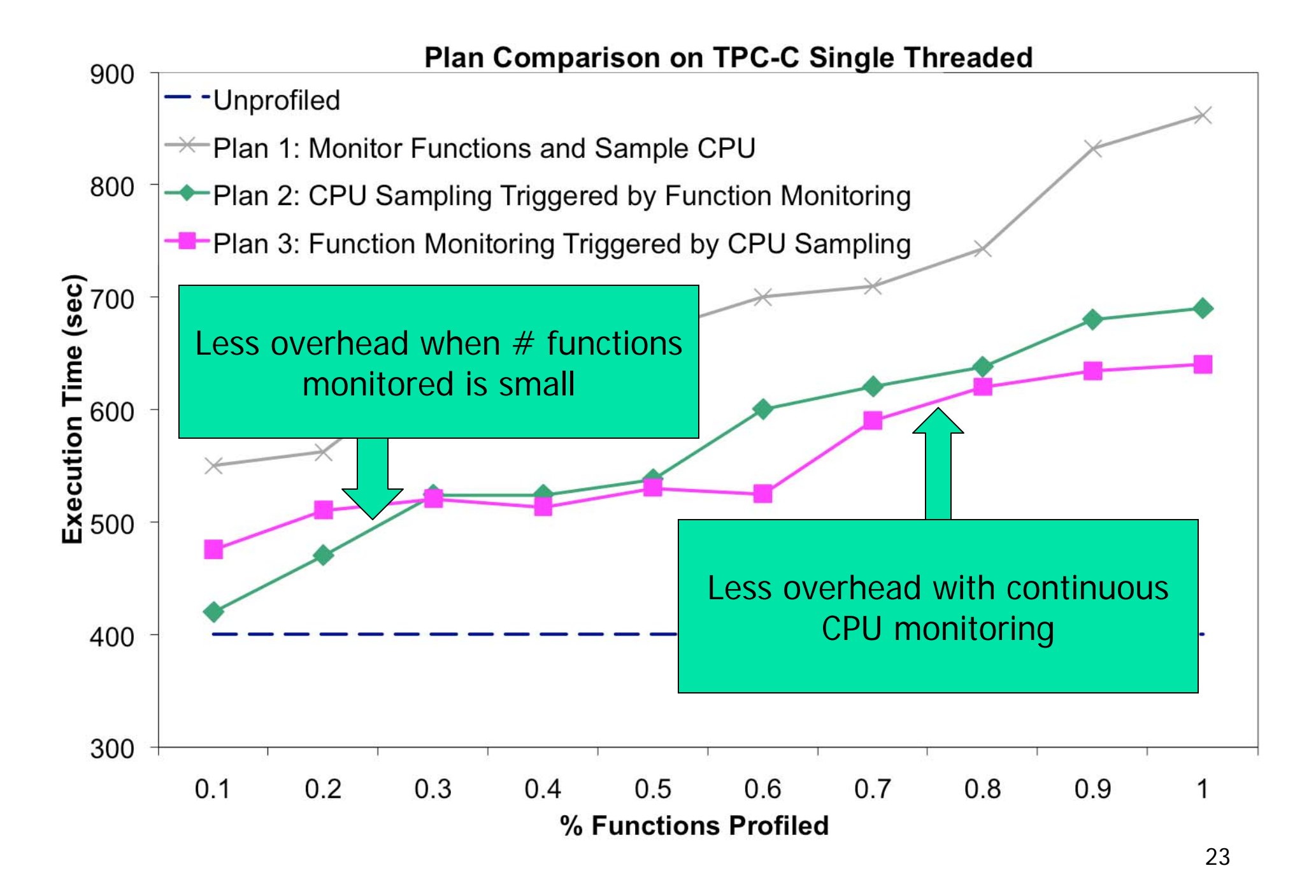

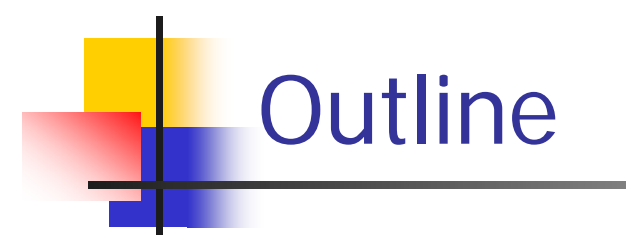

- **Data Model**
- **Query Evaluation Techniques**
- **Experiments**
- **Conclusions**

## Contributions

- $\mathbb{R}^3$ **Introduced a low overhead, query** driven, acquisitional software monitoring framework
- $\mathbb{R}^3$ **Proposed data model, a declarative** query language, and query evaluation techniques
- $\mathbb{R}^3$ **Implemented a simple profiler for Java** programs and validated on real-world systems